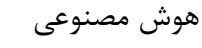

و سیستمهای خبره

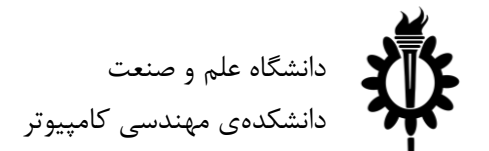

نیمسال دوم سال ۹۸-۹۷

تمرین سری پنجم: فرآیندهای مارکوفی و یادگیری تقویتی

لطفاً به نکات زیر توجه کنید:

- مهلت ارسال این تمرین تا ۱۳ خرداد است.
- در صورتی که به اطالعات بیشتری نیاز دارید میتوانید به صفحهی تمرین در وبسایت درس مراجعه کنید.
- این تمرین شامل سوالهای برنامهنویسی میباشد، بنابراین توجه کنید که حتماً موارد خواستهشده در سوال را رعایت کنید. در صورتی که به هر دلیلی سامانهی داوری نتواند آن را اجرا کند مسئولیت آن تنها به عهدهی شماست.
- ما همواره همفکری و همکاری را برای حلِ تمرینها به دانشجویان توصیه میکنیم. اما هر فرد باید تمامی سواالت را به تنهایی تمام کند و پاسخ ارسالی حتماً باید توسط خود دانشجو نوشتهشده باشد. لطفاً اگر باکسی همفکری کردید نام او را ذکر کنید. در صورتی که سامانهی تطبیق، تقلبی را تشخیص دهد متأسفانه هیچ مسئولیتی بر عهدهی گروه تمرین نخواهد بود.
	- لطفاً برای ارسال پاسخهای خود از راهنمای موجود در صفحهی تمرین استفاده کنید.
		- هر سوالی دربارهی این تمرین را میتوانید از دستیاران حلِ تمرین بپرسید.
			- <https://groups.google.com/forum/#!forum/ai972> :درس گروه آدرس <https://quera.ir/course/assignments/9648/problems> :تمرین صفحه -

موفق باشید

**سوالهای عملی**

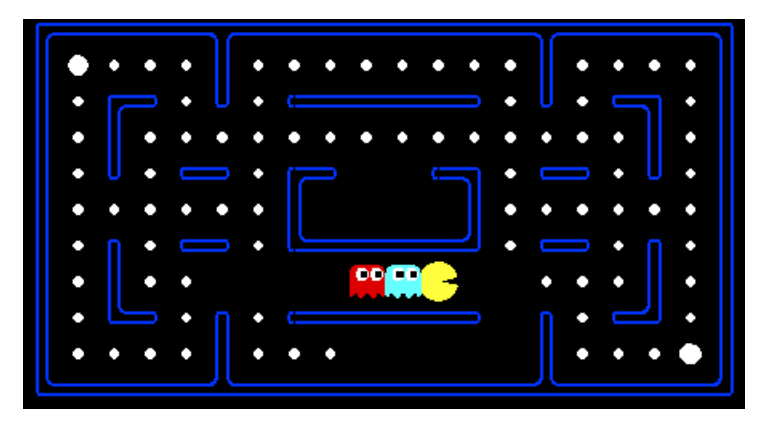

مقدمه :

شما در این پروژه باید به روش learning-Q پکمن خود را آموزش دهید. سورس کد از [اینجا](http://bayanbox.ir/download/5345819694371288301/assignment05.zip) قابل دانلود است.

### **سوال اول )۳۰ نمره(**

شما باید با استفاده از learning-Q یک عامل بسازید که ساختار سادهای داشته ولی از طریق ارتباط برقرار کردن با دنیای بیرون و آزمون و خطا یادگیری را انجام دهد. این کار را با تابع زیر انجام میشود.

update(state, action, nextState, reward)

یک نمونه اولیه برای  $Q$ -Learning در فایل  $Q$ -Learning در فایل py.qlearningAgents تعریف شده است و شما میتوانید آن را با آپشن 'q a- 'انتخاب کنید. برای این سوال باید توابع getQValue ,computeValueFromQValues ,update و computeActionFromQValues را پیاده سازی کنید.

یادداشت: برای computeActionFromQValues باید برای رفتار بهتر مدل، به صورت رندوم عمل کنید. تابع choice.random کمک کننده خواهد بود. در مورد بعضی حاالت، عملی )اکشنی( که عامل شما تا به حال انجام نداده است هم یک Q-value دارد که صفر است. پس زمانی که مابقی اکشنها مقادیر منفی بگیرند، این اکشن بهترین به حساب میآید.

مهم: مطمئن شوید در توابع computeValueFromQValues و computeActionFromQValues ، شما فقط با getQValue دسترسی به values-Q دارید.

به وسیله <sup>ی</sup> *update* در لحظه <sup>ی</sup> learning-Q، شما می توانید فرایند یادگیری learning-Q را به صورت کنترل دستی ببینید

python gridworld.py -a q -k 5 -m

یادآوری میکنیم که k- تعداد اپیزودهایی است که عامل شما نیاز دارد تا یادگیریاش را کامل کند. راهنمایی: برای راحتی debugging ، میتوانید با پارامتر 0.0 noise-- نویز را کم کنید. اگر به صورت دستی پکمن را شمال و شرق ببرید در ۴ اپیزود، Q-values شما مانند زیر خواهد شد.

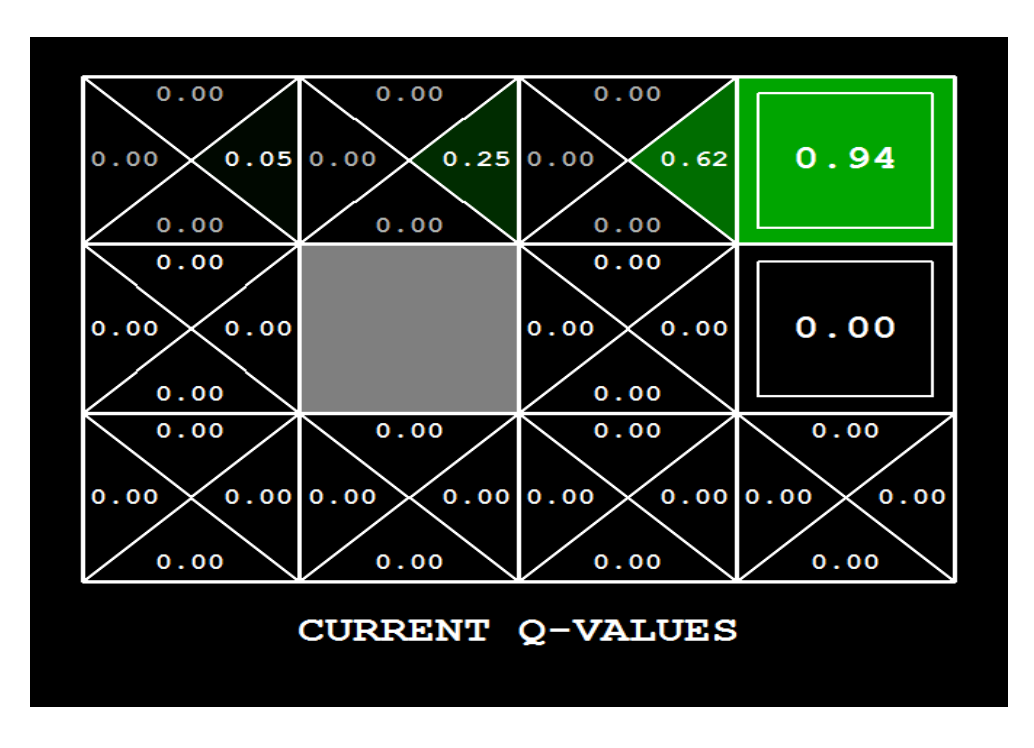

#### **سوال دوم )۲۵ نمره(**

با اضافه کردن سیستم انتخاب اکشن greedy-epsilon در getAction، learning-Q خود را کامل کنید. یعنی گاهی اوقات ایجنت یک حرکت رندوم را انتخاب می کند و در بقیه مواقع از شیوهی قبلی انتخاب بهترین Q-values اکشن را انتخاب می کند.

python gridworld.py -a q -k 100

ممکن است نتیجهی کلی بعد از مرحلهی آموزش در این سوال نسبت به سوال قبلی، به دلیل وجود انتخاب تصادفی افت داشته باشد. اما در نهایت جدول حاصله بسیار دقیق تر میشود.

شما میتوانید یک المان را از لیست با توزیع احتمال نرمال به کمک تابع choice.random انتخاب کنید. همچنین میتوانید یک متغییر باینری را با احتمال موفقیت p به کمک تابع (p(flipCoin.util شبیه سازی کنید که اگر احتمال p بیاید خروجی آن True میشود و اگر p1- بیاید خروجی False است.

پیاده سازی خود را به روش زیر تست کنید:

python autograder.py -q q5

بدون هیچ تغیراتی در کد، شما میتوانید روبات کرالر learning-Q را به این صورت اجرا کنید:

python crawler.py

اگر دستور باال کار نکرد، احتماال بخشی از پیادهسازی شما محدود به GridWorld است. شما باید آن را طوری تغییر دهید که برای تمام MDP ها عمومیت داشته باشد.

در نظر داشته باشید که delay پارامتر شبیهسازی است. ولی rate learning و epsilon پارامتر های الگوریتم یادگیری شما هستند و factor discount ویژگی محیط است.

# **سوالهای تئوری**

## **سوال اول )۱۵ نمره(**

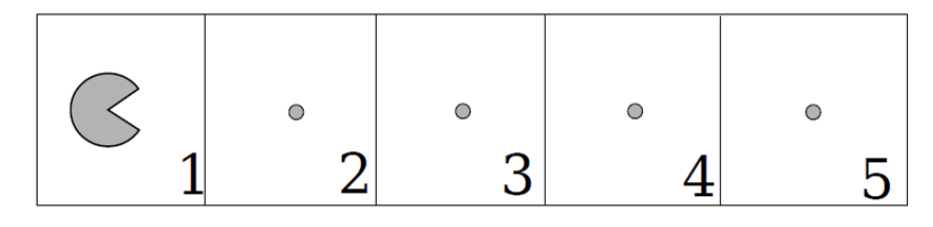

پکمن در یک مستطیل 5x۱ همانند شکل است. در خانههای ۱ تا 4 عملیات ممکن برای عامل رفتن به سمت راست R یا پرواز F است. عمل R پکمن را به خانه سمت راست خانهای که در آن است برده و یک نقطه را میخورد و F آن را به خانه پایانی برده و بازی را به اتمام می رساند. تنها عمل ممکن برای پکمن در خانه 5 پرواز می باشد. خوردن هر نقطه +۱0 امتیاز و امتیاز پرواز کردن +20 است.

Policy های زیر را در نظر بگیرید:

 $\pi_0(s)$ =F for all s

 $\pi_1(s)$ =R if s < 3, else F

 $\pi_2(s)$ =R if s < 5, else F

الف) با در نظر گرفتن 1=discount مقادیر زیر را محاسبه کنید:

- Ι.  $V^{\pi 0}(1)$
- $II.$  $^{\pi1}(2)$
- $III.$  $^{\pi2}(1)$
- $IV.$   $V^*(1)$
- $V. \tV*(4)$

 $\pi$ ب) به ازای چه مقادیری از [π](https://en.wikipedia.org/wiki/Pi_(letter))discount ب $\pi_1$  بهتر است؟  $\pi$ ) به ازای چه مقادیری از  $\pi$  discount بهتر است؟ د) به ازای چه مقادیری از <sub>2</sub>[π](https://en.wikipedia.org/wiki/Pi_(letter)) discount از <sub>1</sub>π و .π بهتر است؟

#### **سوال دوم )۱۵ نمره(**

فرض کنید (MDP(S, A, T, R,  $\gamma$ ,S<sub>0</sub> به شما دادهشده است و قرار است راهبرد بهینه را برای این مسئله پیدا کنید. اما به جای اینکه بتوانید Action های خود را آزادانه انتخاب کنید، در هر مرحله باید یک سکه بیاندازید. اگر سکه شیر آمد میتوانید Action خود را آزادانه انتخاب کنید، اگر خط آمد یک Action به صورت تصادفی از بین Action های موجود برای شما انتخاب می شود. یک مسئله (7', R' , y', S , אر MDP(S', A', T', R' , جدید تعریف به تعریف کنید که به راهبرد بهینه دست یابید. (راهنمایی: برای تعریف یک مسئله MDP جدید، لازم است پارامترهای جدید را بر حسب پارامترهای قبلی مسئله بنویسید(

## **سوال سوم )۱۵ نمره(**

شکل زیر را در نظر بگیرید. pacman تالش میکند تا policy بهینه را یاد بگیرد. اگر وارد یکی از خانههای رنگ شده شود بازی به اتمام میرسد. حرکت در 4 جهت باال پایین چپ و راست میباشد. پکمن از خانه )1,3( شروع میکند.

با فرض اینکه distance factor = 0.5 و Q-Learning rate = 0.5 باشد، به سوالات پاسخ دهید:

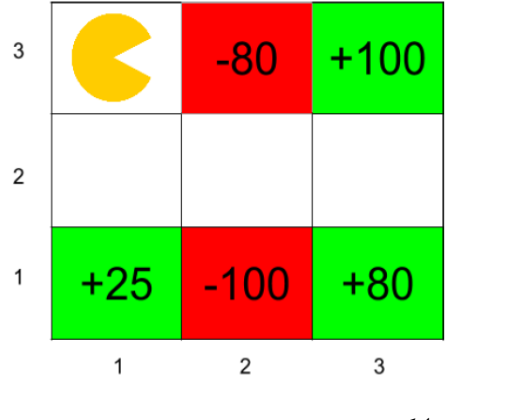

الف) مقدار \*V را برای خانه های زیر پیدا کنید:

V \* (3,2) V  $*(2,2)$  V  $*(1,2)$ 

جدول زیر حرکت های پکمن را در فضای باال نشان می دهد هر خط دارای tuple شامل (r ,'s ,a ,s (است.

| Episode 1                                    | Episode 2                                                  | Episode 3          |
|----------------------------------------------|------------------------------------------------------------|--------------------|
| $(1,3)$ , S, $(1,2)$ , 0                     | (1,3), S, (1,2), 0                                         | (1,3), S, (1,2), 0 |
| (1,2), E, (2,2), 0                           | (1,2), E, (2,2), 0                                         | (1,2), E, (2,2), 0 |
| $(2,2), S, (2,1), -100$ (2,2), E, $(3,2), 0$ |                                                            | (2,2), E, (3,2), 0 |
|                                              | $(3,2)$ , N, $(3,3)$ , $+100$ $(3,2)$ , S, $(3,1)$ , $+80$ |                    |

ب) با استفاده از Q-Learning مقادیر Q-Value زیر را بدست آورید

$$
Q((2, 2), E) \qquad Q((1, 2), S) \qquad Q((3, 2), N)
$$